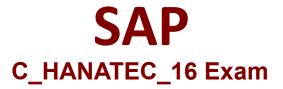

SAP Certified Technology Associate - SAP HANA 2.0 SPS04 Exam

Questions & Answers Demo

# Version: 8.0

## **Question: 1**

Which diagnostic file can you use to monitor the status of database recovery?

A. backint.log

B. backup.log

C. sapstartsrv.log

D. available.log

Answer: B

## **Question: 2**

The network security policies of your project restrict direct SQL connections to the SAP HANA databases. Which tools can you use to monitor the SAP HANA database? Note: There are 2 correct answers.

A. SAP Landscape ManagementB. SAP HANA CockpitC. SAP HANA Data Management SuiteD. SAP Solution Manager

Answer: B, D

#### Question: 3

You define the parameters for the password policy of an SAP HANA tenant database. Where are these parameters stored?

A. indexserver.iniB. multidb.iniC. global.iniD. nameserver.ini

Answer: A

#### **Question: 4**

How can you ensure that the critical database system properties CANNOT be changed by tenant

database administrators?

- A. Set up cross-database access control
- B. Set database isolation levels to high
- C. Edit the configuration change blacklist
- D. Assign internal communication ports

Answer: C

## **Question: 5**

After you start the SAP HANA database, what does the system do to ensure that it is in a consistent mode?

A. It determines and rolls forward aborted transactions

- B. It rolls back write transactions that were open when the database was stopped
- C. It reloads a savepoint with the restored consistent state of the database
- D. It rolls back changes of committed transactions that were NOT written to the data area

Answer: B

#### **Question: 6**

Which tools can you use to start and stop an SAP HANA database? Note: There are 3 correct answers.

- A. DBA cockpit
- B. SAP HANA application life cycle management (HDBLCM)
- C. HDB command
- D. SAP HANA cockpit
- E. Sapcontrol

Answer: C, D, E

#### Question: 7

Which information is stored in the SYSTEMDB of an SAP HANA multitenant database container system? Note: There are 2 correct answers.

- A. Topology data on the location of tables and table partitions
- B. Monitoring data in the SYSTEMDB and all tenant databases
- C. Users and authorizations of the SYSTEMDB and all tenant databases
- D. Landscape topology data on the system as a whole

Answer: B, D

## Question: 8

Which programming languages are supported when you develop an application on SAP HANA extended application services? Note: There are 2 correct answers.

A. Node.js

B. C++

C. Lisp.js

D. ABAP

Answer: A, B

## **Question: 9**

Why are repository roles preferred over catalog roles? Note: There are 2 correct answers.

- A. They are created by the technical user
- B. They are revoked if the database user that granted them is deleted.
- C. They are transportable runtime objects
- D. They are transportable design-time objects

Answer: A, C

#### Question: 10

You perform an SAP HANA migration to a scale-out landscape. When do you setup the table distribution?

A. After the migration

B. Before table creation

C. After table creation

D. Before the migration

Answer: D